## Costruzione di Interfacce *Lezione 14*  C++STL

cignoni@iei.pi.cnr.it http://vcg.iei.pi.cnr.it/~cignoni

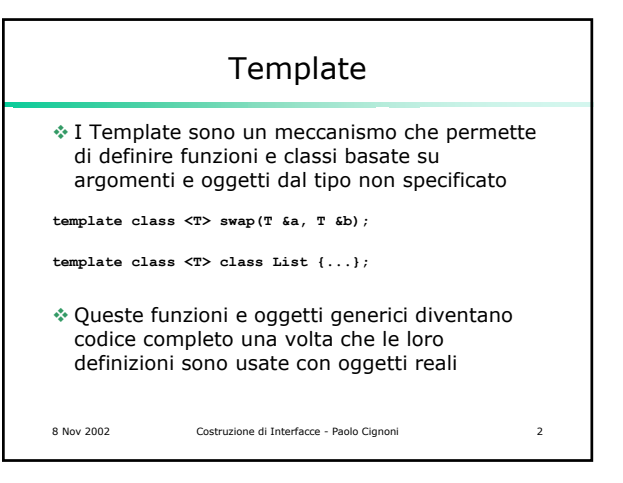

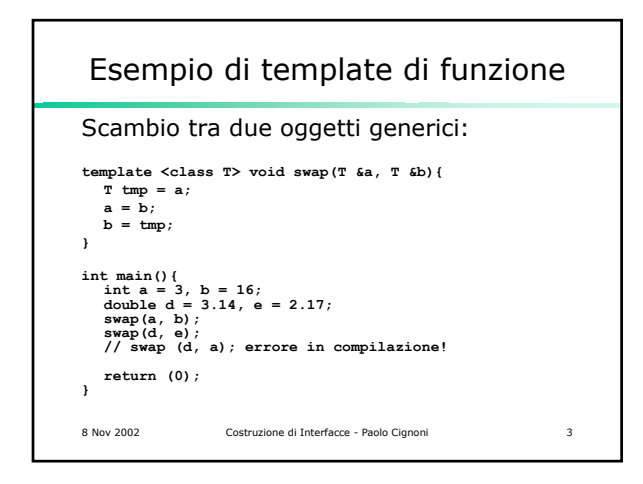

## Esempio di template di classe

8 Nov 2002 Costruzione di Interfacce - Paolo Cignoni 4 Punto 3D generico: **template <class T> class Point3 { public:**<br>**T** v[3];<br>Point3 operator + ( Point3 const & p) const {<br>
return Point3(v[0]+p.v[0],v[1]+p.v[1],v[2]+p.v[2] ); **} Point3 & operator =( Point3 const & p ){ v[0]= p.v[0]; v[1]= p.v[1]; v[2]= p.v[2]; return \*this; } }; int main(){**<br> **Point3<float> a1(0,0,0),a2(1,2,3);**<br> **Point3<int>** b(1,1,1);<br> **a1=a1+a2; //ok**<br> **a1=b+a2; /// error!!**<br> **return (0);**<br> **Point:**<br> **Point:** 

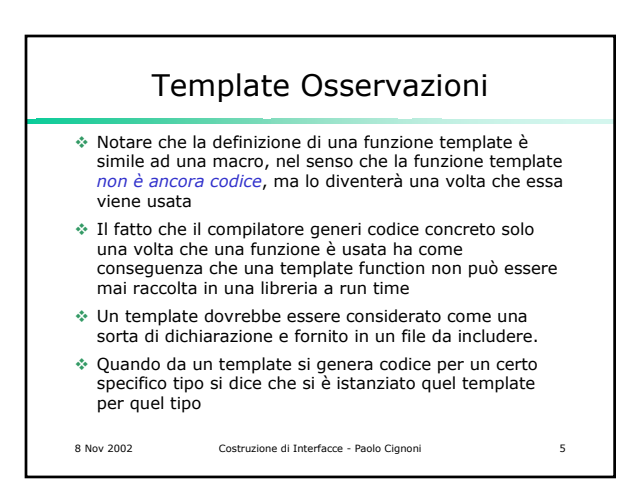

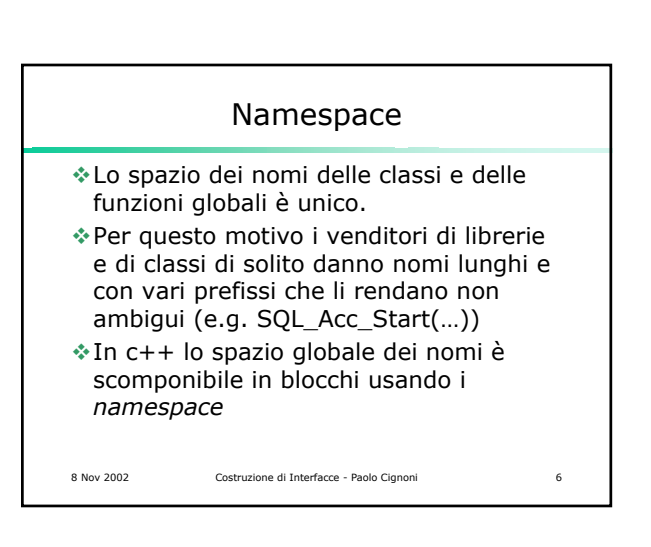

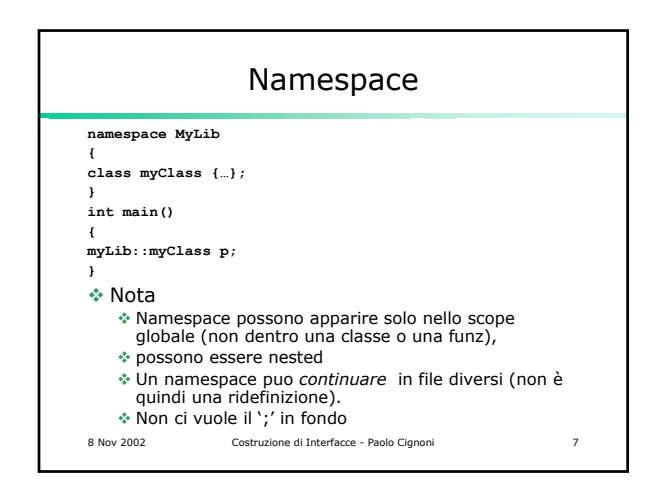

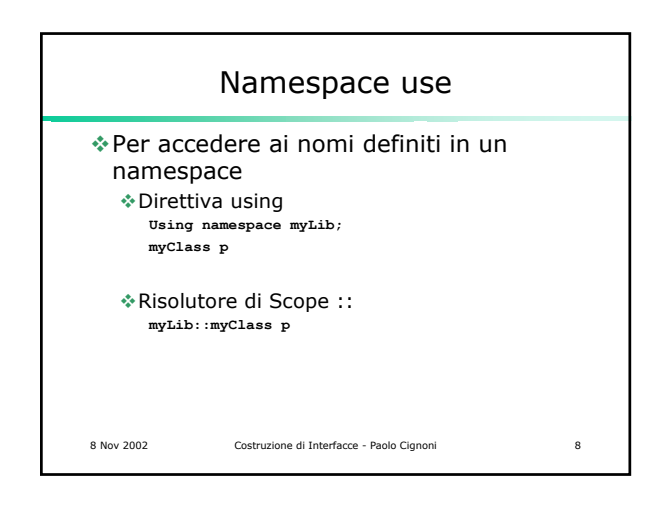

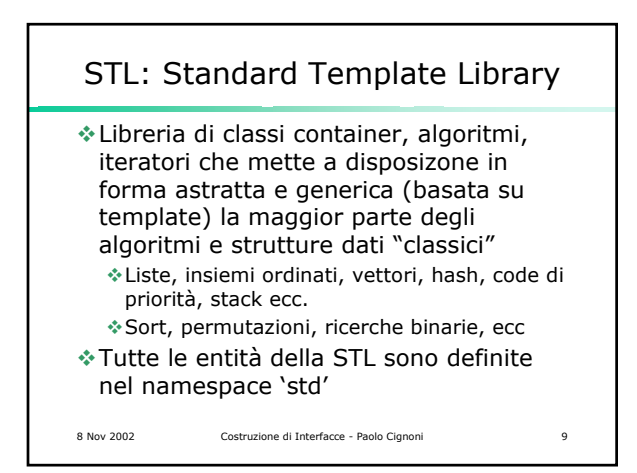

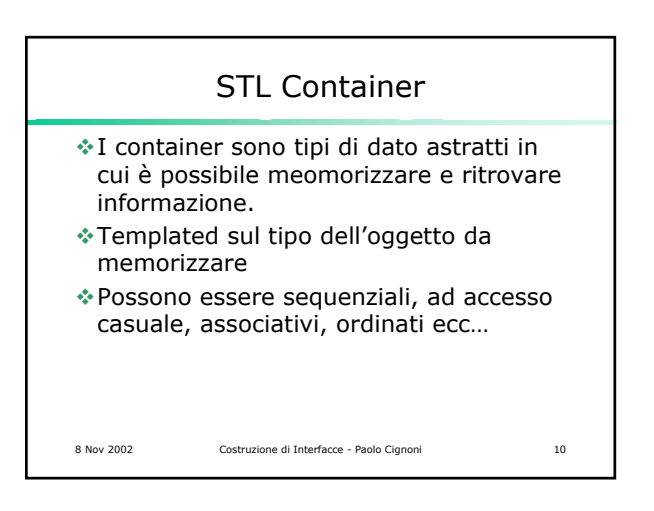

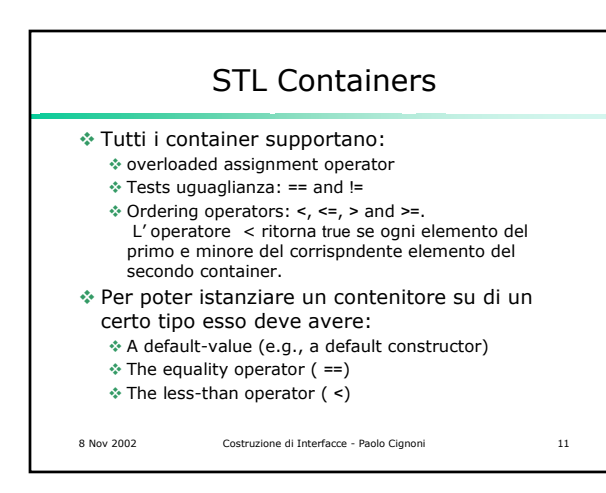

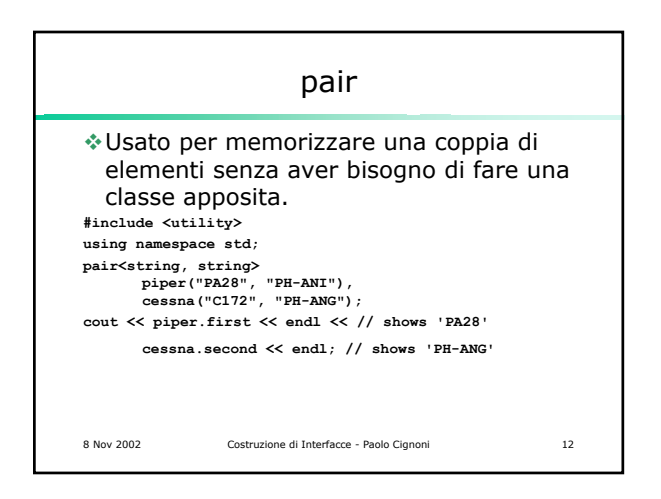

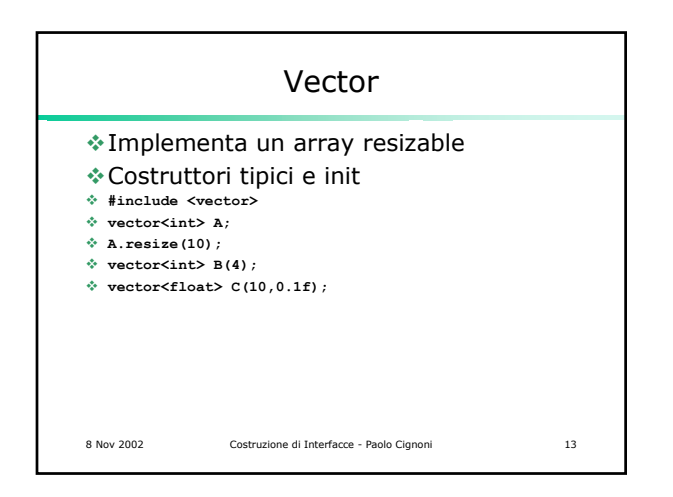

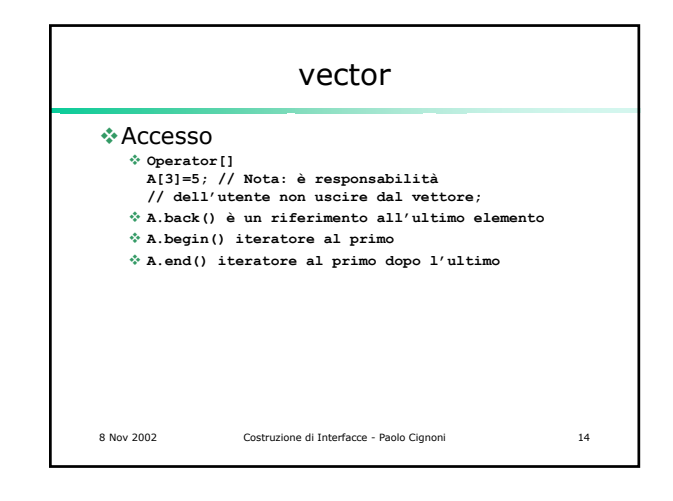

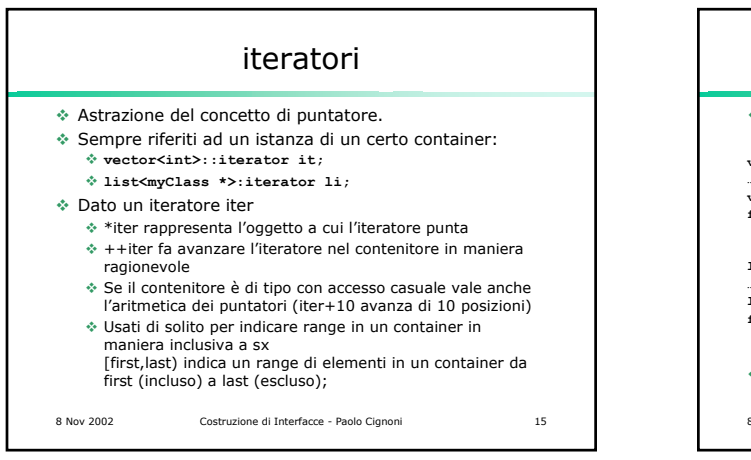

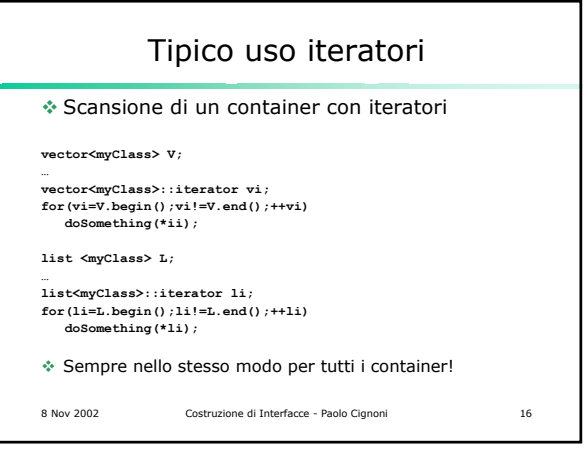

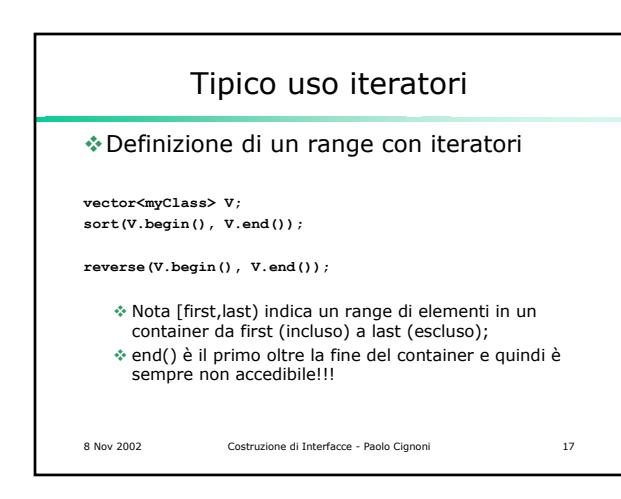

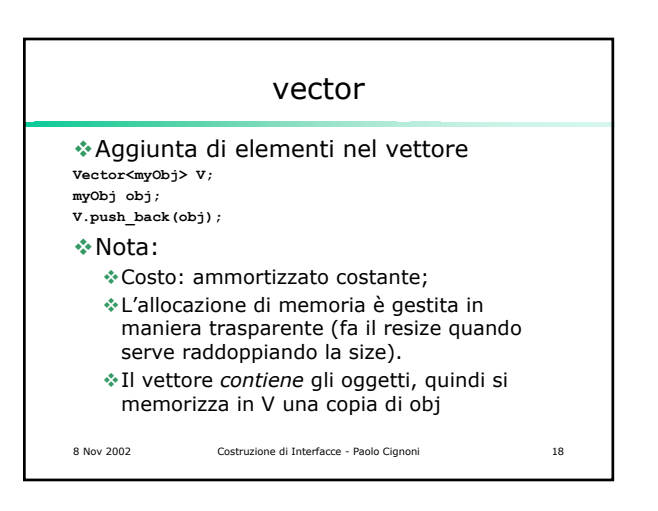

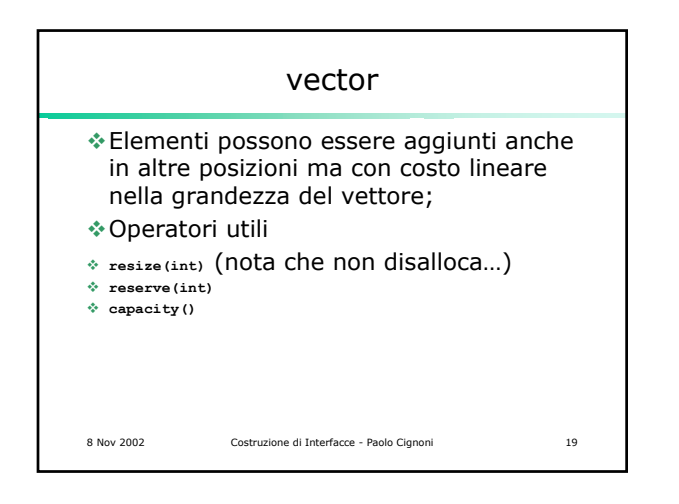

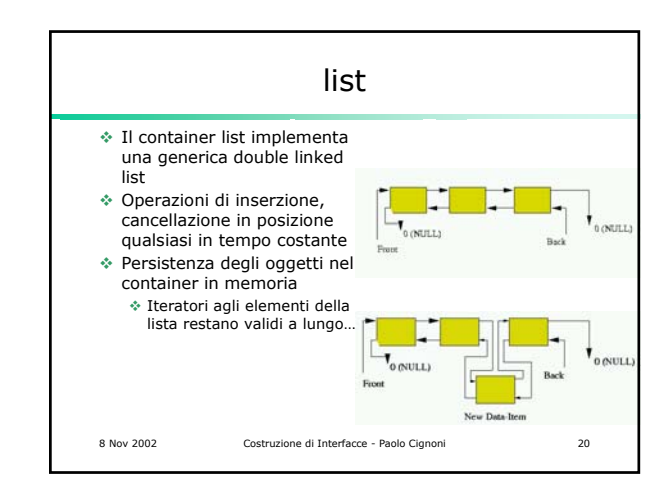

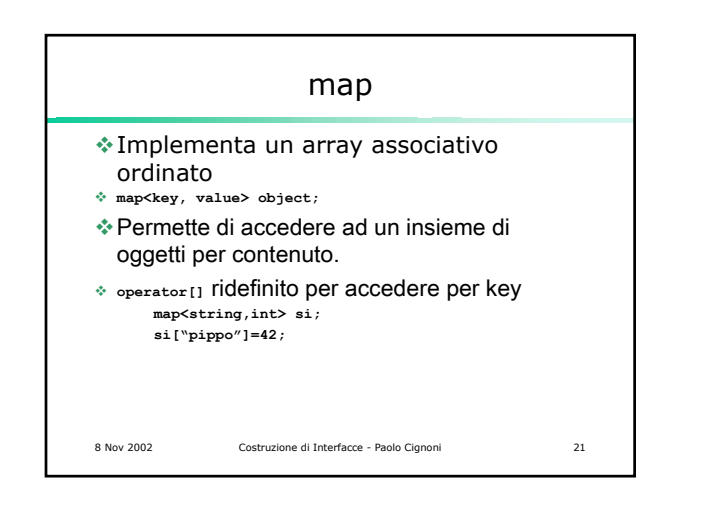

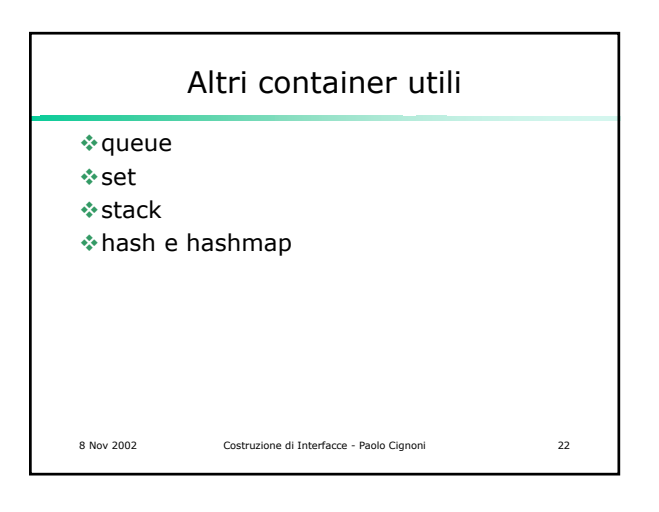

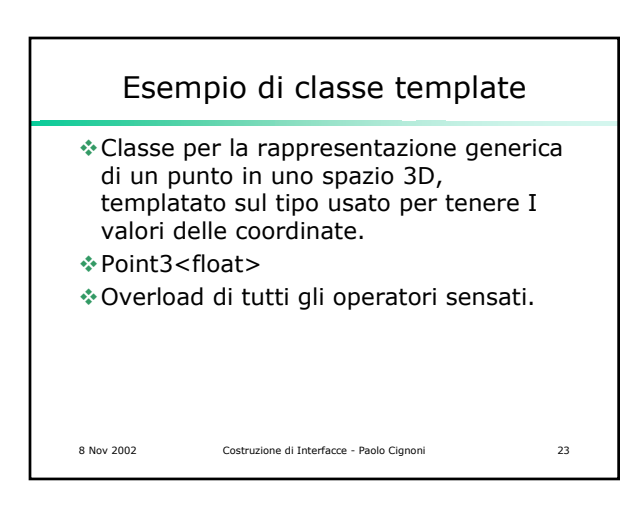

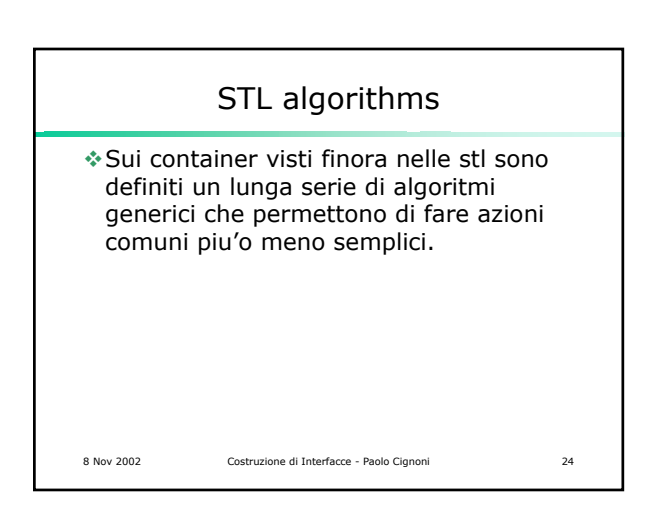

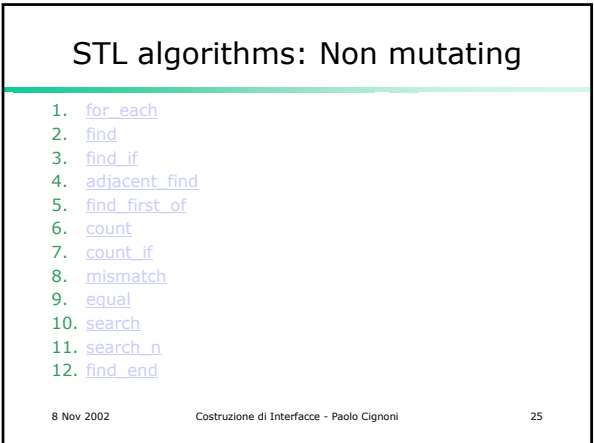

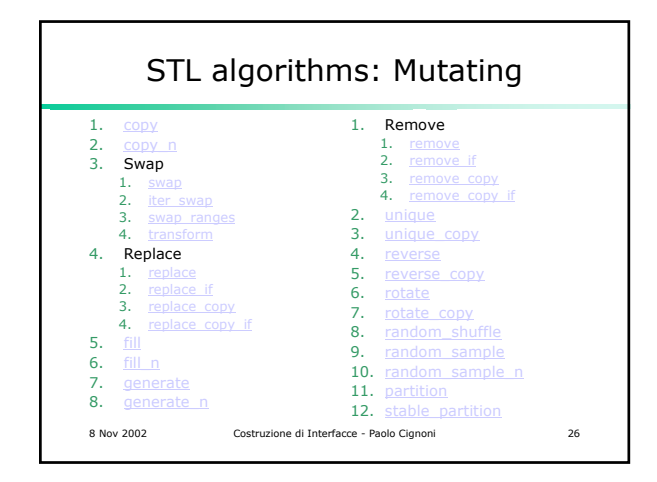

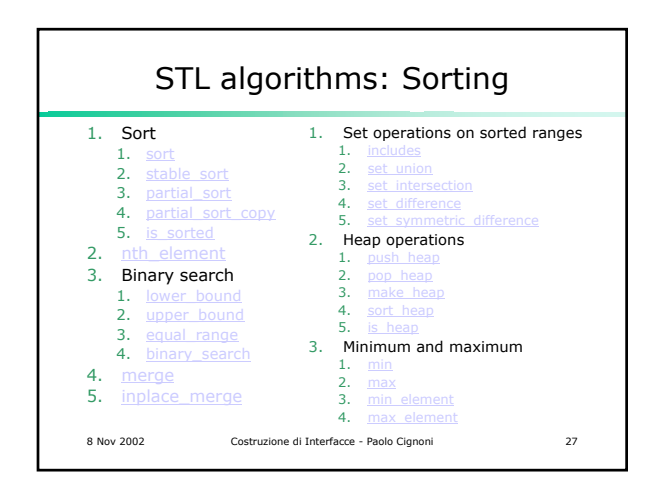